## 17. Программа «Сочинитель»

ComboBox1

ComboBox3

17.1. Создайте проект с именем «writer», заголовок - «Сочинитель», состоящий из формы, 3-х комбинированных списков (ComboBox1-3), кнопки и задайте их параметры.

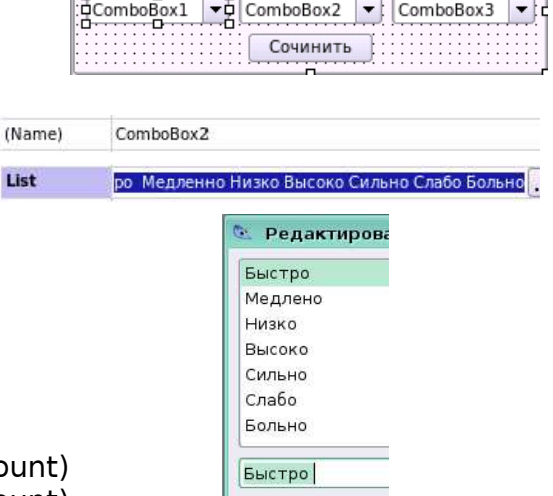

Вставить

 $\square$   $\times$ 

Сочинитель

- 17.2. Запишите код программы:
- PUBLIC SUB Button1 Click()

(Name)

(Name)

List

List

 $Combobax1.$ Index = Int(Rnd \* ComboBox1.Co ComboBox2.Index = Int(Rnd \* ComboBox2.Count) ComboBox3.Index = Int(Rnd \* ComboBox3.Count) END

Акула Баран Волк Ёж Жук Зёбра Орел Ящерица

Летает Ползает Падает Бегает Плавает Кусает

17.3. Сохраните проект, запустите его на исполнение и проверьте работоспособность.

## 18. Программа «Угадайка»

18.1. Создайте проект с именем «guess», заголовок - «Угадайка», состоящий из формы, текстового поля, списка (ListBox1), 2-х кнопок и задайте их параметры.

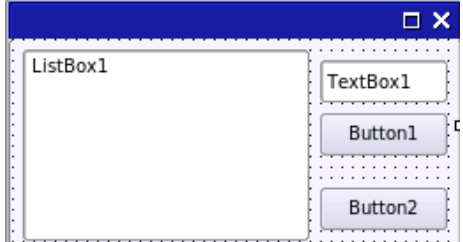

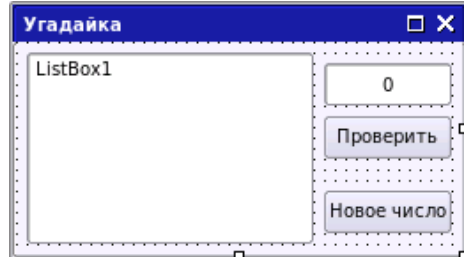

18.2. Объявите константу и переменные, запишите код программы:

```
CONST c AS Integer = 100
STATIC n AS Integer
STATIC k AS Byte
PUBLIC SUB Form_Open()
 n = Int(Rnd * c) Message("Число от 0 до " & c &
   " загадано. Угадайте его.")
END
PUBLIC SUB Button2_Click()
 k = 0 ListBox1.Clear
  Form_Open
END
                                          PUBLIC SUB Button1_Click()
                                            DIM s AS String, m AS Integer
                                           k = k + 1m = Val(TextBox1.Text) IF m < n THEN 
                                              s = "загаданное число больше"
                                           ELSE IF m > n THEN
                                              s = "загаданное число меньше"
                                            ELSE 
                                              s = "число угадано за " & k &
                                               " попыток"
                                            ENDIF
                                            Message(s)
                                            ListBox1.Add(m & ": " & s, k)
                                          END
```
18.3. Сохраните проект, запустите его на исполнение и проверьте работоспособность.